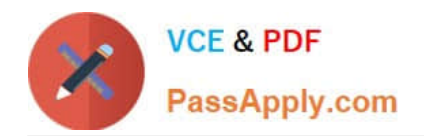

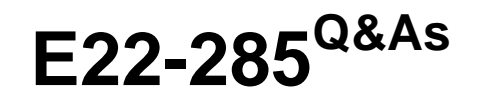

VxRail Appliance 4.x Deployment and Implementation Exam

# **Pass EMC E22-285 Exam with 100% Guarantee**

Free Download Real Questions & Answers **PDF** and **VCE** file from:

**https://www.passapply.com/e22-285.html**

100% Passing Guarantee 100% Money Back Assurance

Following Questions and Answers are all new published by EMC Official Exam Center

**C** Instant Download After Purchase **83 100% Money Back Guarantee** 365 Days Free Update

800,000+ Satisfied Customers

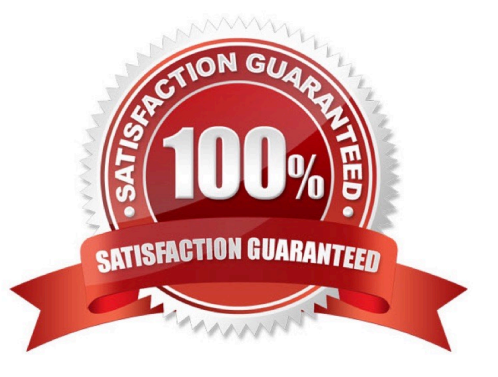

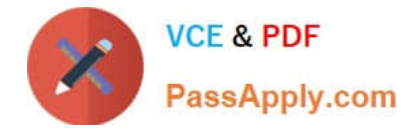

#### **QUESTION 1**

Which software is included with VxRail and provides continuous replication of virtual machines deployed on a VxRail appliance?

- A. VMware VM Snapshots
- B. Dell EMC RecoverPoint for VMs
- C. VMware vSphereData Protection
- D. Dell EMC RecoverPoint CRR

Correct Answer: B

#### **QUESTION 2**

You are attempting to reset a single G Series node running 4.0.x code to the factory default. You discover that the configbundle.tgz file is corrupt. What is the recommended method to recover the node?

- A. Rapid Appliance Self Recovery
- B. Node Replacement
- C. Mobile Build Server
- D. Reset Script
- Correct Answer: C

## **QUESTION 3**

A workstation is being configured on the management VLAN (10.150.140.0/24) to connect to VxRail Manager for first time deployment. Configuring which IP addresses on the workstation will result in a successful deployment without having to change them during initialization?

- A. 192.168.1.199 and 10.150.140.100
- B. 192.168.1.250 and 10.150.140.255
- C. 192.168.10.199 and 10.150.140.255
- D. 192.168.10.250 and 10.150.140.250

Correct Answer: A

## **QUESTION 4**

In a VxRail external vCenter deployment, which component(s) are automatically licensed?

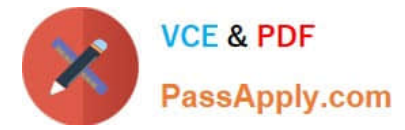

- A. vCenter only
- B. vCenter and vSAN
- C. None
- D. vSAN only
- Correct Answer: B

## **QUESTION 5**

Which VxRail Manager tab is used to set up the EMC Online Support Account and ESRS?

- A. HEALTH
- B. SUPPORT
- C. DASHBOARD
- D. CONFIG
- Correct Answer: B

#### **QUESTION 6**

Which VxRail Pre-Installation Site Checklist worksheet is used to generate the JSON input file used by the VxRail Initialization wizard?

- A. VxRail Network Configuration
- B. VLAN Information
- C. Network Basics
- D. Switch Config Actuals

Correct Answer: A

# **QUESTION 7**

What is the recommended way to power up VxRail G Series node?

- A. Wait at least 30 seconds between powering up each node.
- B. Power up nodes in the following sequence: one, two, three, four.
- C. Use the BMC interface to power cycle each node
- D. Ensure System Health indicator blinks amber for 10 minutes after power on.

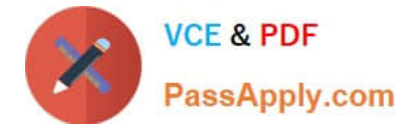

Correct Answer: B

## **QUESTION 8**

When adding a VxRail node the validation fails. What could be the cause of this problem?

- A. IPv6 multicasting is not enabled
- B. Only one network interface online
- C. Time on the node was not set correctly
- D. DNS record was not created

Correct Answer: B

#### **QUESTION 9**

You have been asked to install a 7 node VxRail single socket 1 GbE G Series cluster. The company has

requested remote KVM support.

How many RJ45 cables will be required?

A. 14 B. 21 C. 28 D. 35 Correct Answer: A

## **QUESTION 10**

A VxRail deployment has just been completed, and the performance service is enabled, but the vSAN

performance statistics are not available for the cluster or virtual machines.

What is the reason for this situation?

- A. vSAN performance hot-fix has not been applied
- B. Monitoring policy has not been created
- C. Performance service has not been manually enabled
- D. Data has not been populated

Correct Answer: B

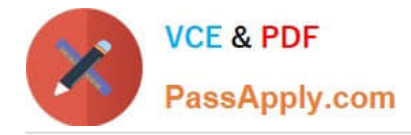

# **QUESTION 11**

Which VxRail node type supports only hybrid storage?

- A. S Series
- B. E Series
- C. G Series
- D. V Series

Correct Answer: A

## **QUESTION 12**

A BMC interface webpage is reachable but unresponsive. What should be done to resolve this problem?

- A. NDU to latest bundle of VxRail software
- B. Reboot the node
- C. Reset the BMC through/tmp/vspexblue/bin/ipmitool mc reset cold
- D. Upgrade the BMC firmware

Correct Answer: B

## **QUESTION 13**

In a 24 node Stretched Cluster VxRail deployment, what is the acceptable Rout Trip Time (RTT) latency between sites?

A. Primary to witness site RTT latency: 10 ms Secondary to witness site RTT latency: 10 ms Primary to secondary site RTT latency: 10 ms

B. Primary to witness site RTT latency: 50 ms Secondary to witness site RTT latency: 50 ms Primary to secondary site RTT latency: 6 ms

C. Primary to witness site RTT latency: 75 ms Secondary to witness site RTT latency: 75 ms Primary to secondary site RTT latency: 1 ms

D. Primary to witness site RTT latency: 75 ms Secondary to witness site RTT latency: 150 ms Primary to secondary site RTT latency: 5 ms

Correct Answer: A

## **QUESTION 14**

A company has chosen to deploy an external vCenter/PSC. They would like to use the bundled vCenter

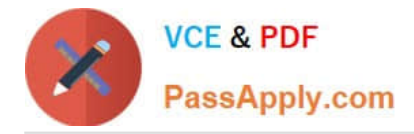

license that comes with VxRail.

What is the correct procedure to do this?

A. Contact EMC Licensing to have a replacement vCenter license generated.Next, license the newly created vCenter.Last, deploy VxRail with external vCenter.

B. Contact VMware Licensing to have a replacement vCenter license generated.Next, license the newly created vCenter.Last, deploy VxRail with external vCenter.

C. Log into VxRail Manager through SSH and extract the vCenter license key from the application properties file.Next, license the newly created vCenter.Last, deploy VxRail with external vCenter.

D. Bundled vCenter license is only valid when vCenter is internally deployed. The company must provide their own vCenter license.

Correct Answer: D

#### **QUESTION 15**

What is the VxRail maximum cluster size if using only 1 GbE links?

A. 8

B. 16

C. 32

D. 64 with an RPQ

Correct Answer: A

[Latest E22-285 Dumps](https://www.passapply.com/e22-285.html) [E22-285 PDF Dumps](https://www.passapply.com/e22-285.html) [E22-285 Study Guide](https://www.passapply.com/e22-285.html)